# **Audacious - Feature #657**

# **Add "View" menu to the Qt interface**

August 06, 2016 20:46 - Ludovico Ferdinando

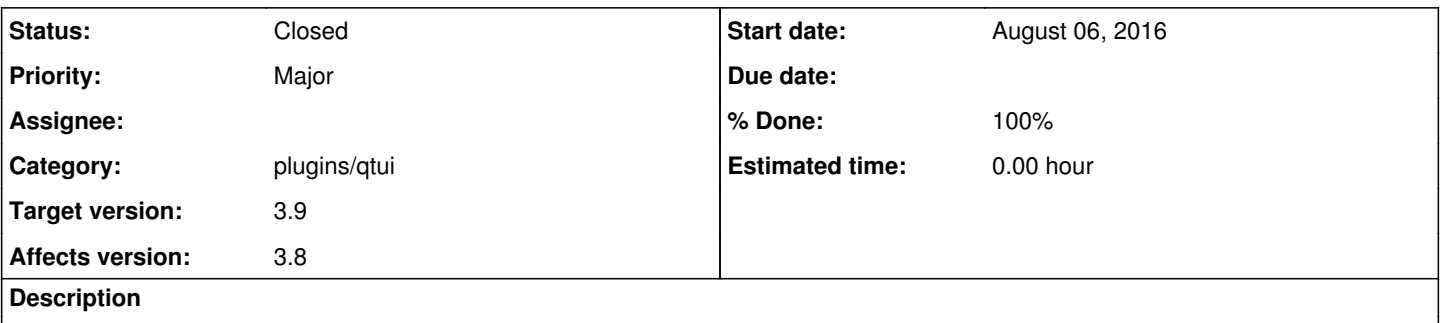

The "View" menu isn't available on the Qt interface, so I can't disable the bottom bar. Disabling it on the GTK interface doesn't remove it from the Qt interface.

KDE Plasma 5.7.3 Qt 5.7.0 Audacious 3.8 beta 1

### **History**

### **#1 - August 06, 2016 20:48 - John Lindgren**

*- Tracker changed from Bug to Feature*

*- Subject changed from No "View" menu on the Qt interface to Add "View" menu to the Qt interface*

*- Assignee deleted (John Lindgren)*

### **#2 - January 02, 2017 22:13 - Thomas Lange**

- *Status changed from New to Closed*
- *Target version set to 3.9*
- *% Done changed from 0 to 100*

Meanwhile implemented by Eugene:

<https://github.com/audacious-media-player/audacious-plugins/commit/d40cb81bcbddeba827fbe0bca37559dff3da2b9c>